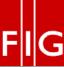

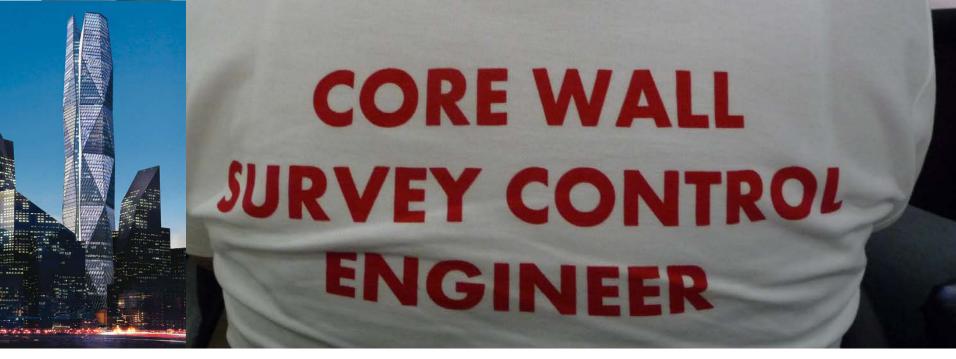

# SELF REFERENCE FRAME ENGINEERING BODY APPROACH FOR COMPLEX SETTING OUT OPERATIONS

Joël van Cranenbroeck, Chair WG 6.2 – FIG Commission 6 Director of Technology and Project Development Leica Geosystems AG, Heerbrugg - Switzerland

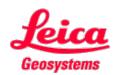

Capital Market Authority in Riyadh city مركز الملك عبدالله المالي

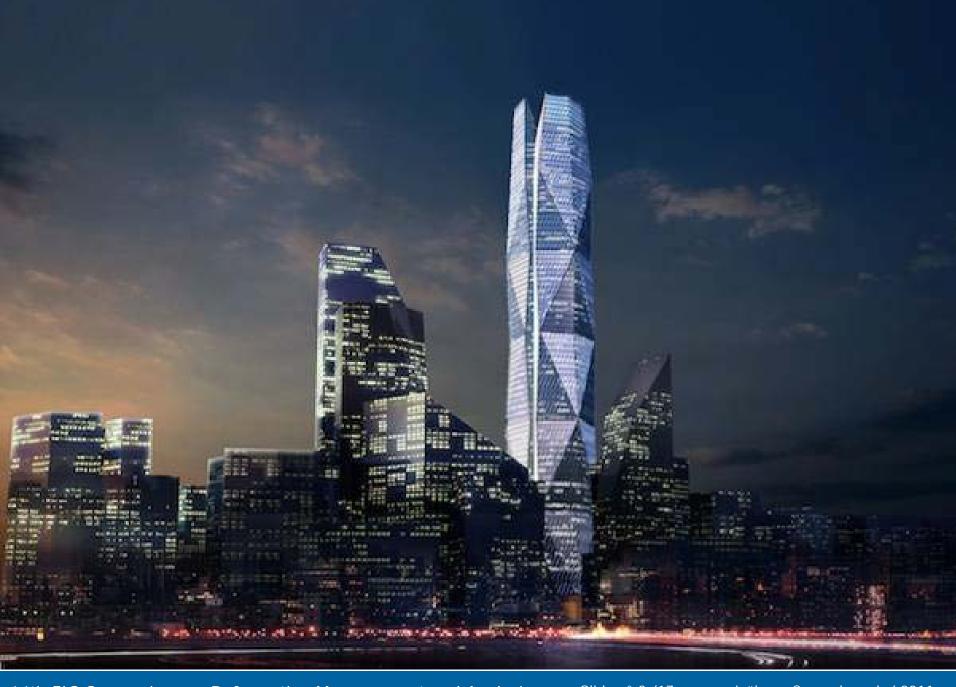

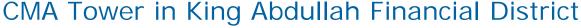

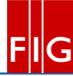

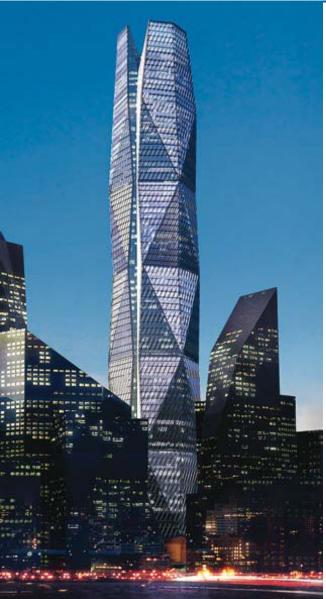

Walter P Moore provided structural engineering design services for this 80-story high-rise office tower in Saudi Arabia. At 400 meters tall and 1,991,000 square feet, this world class office tower is to be the landmark project of the new King Abdullah Financial District in Northern Riyadh.

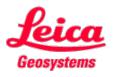

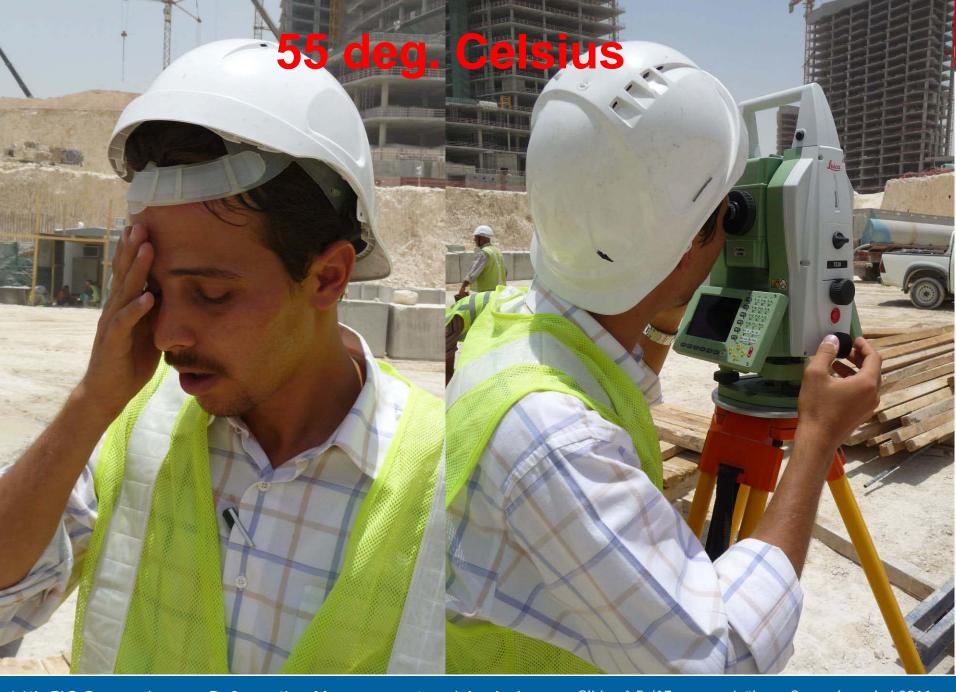

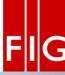

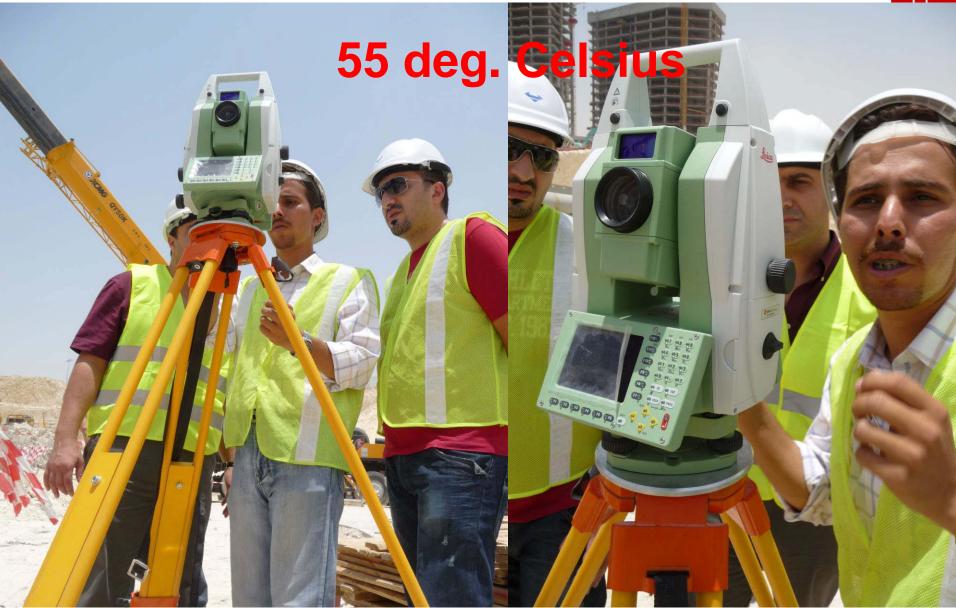

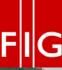

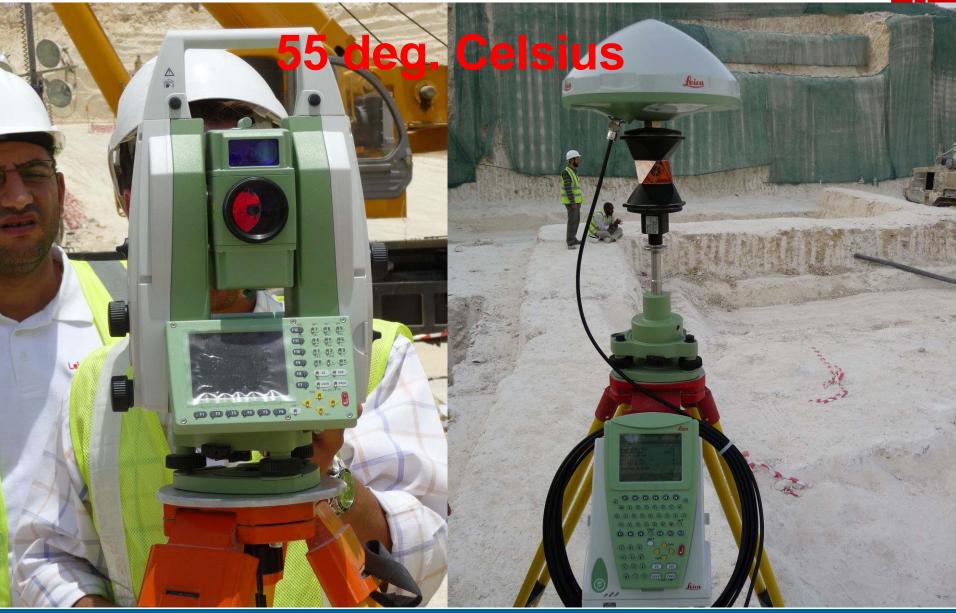

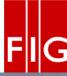

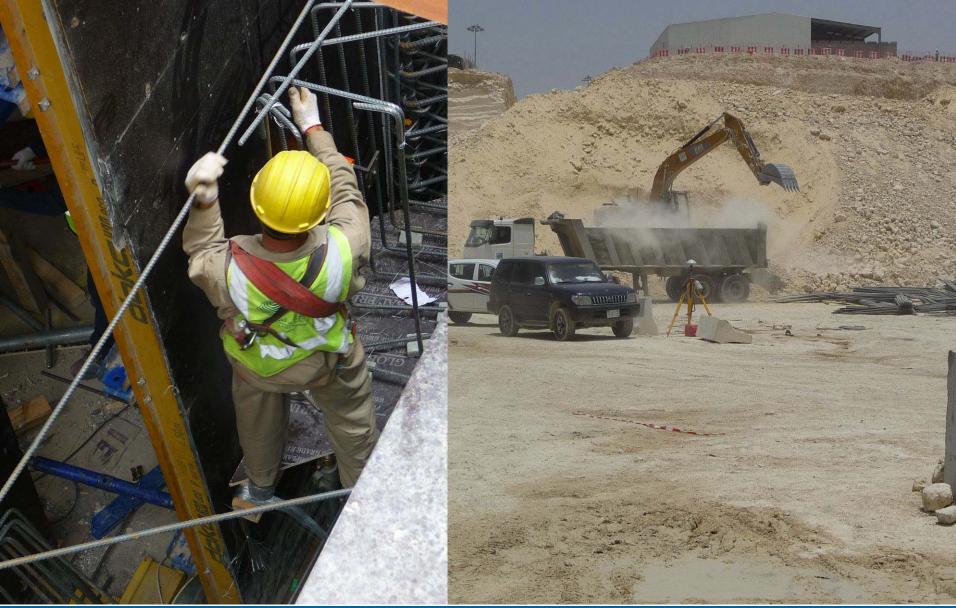

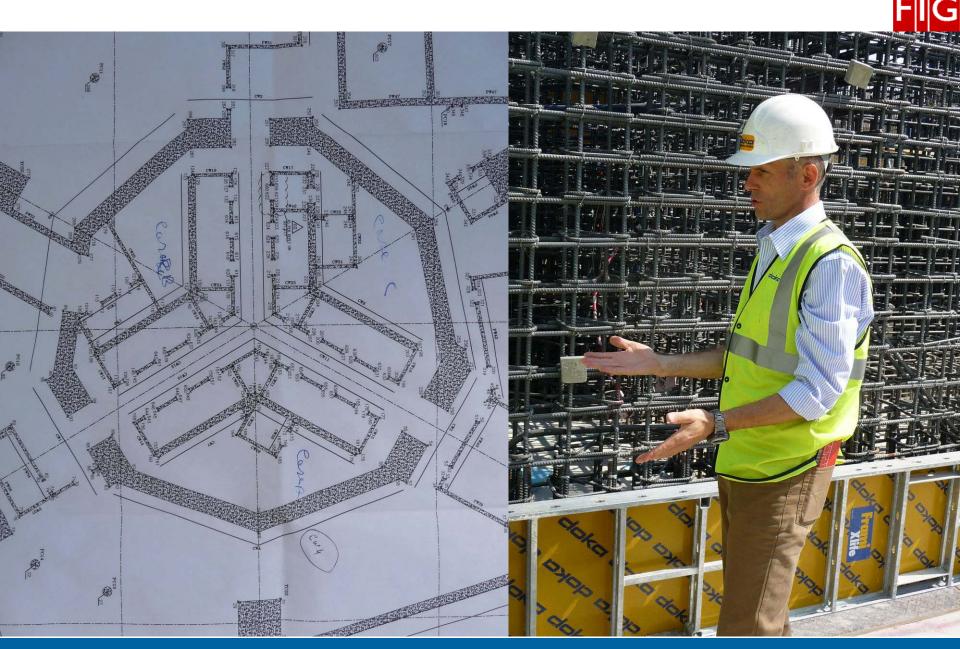

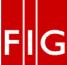

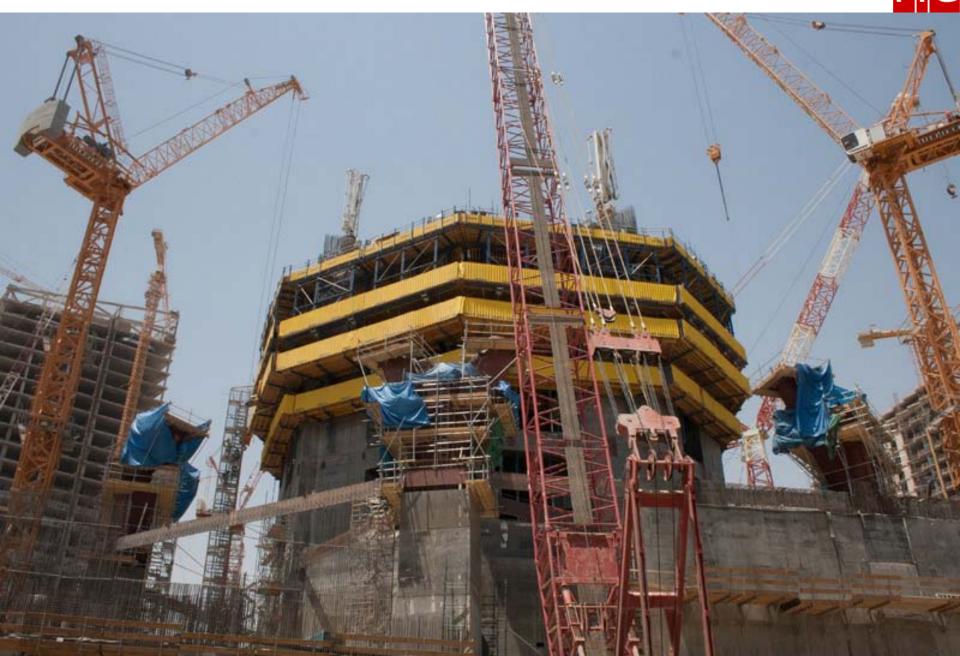

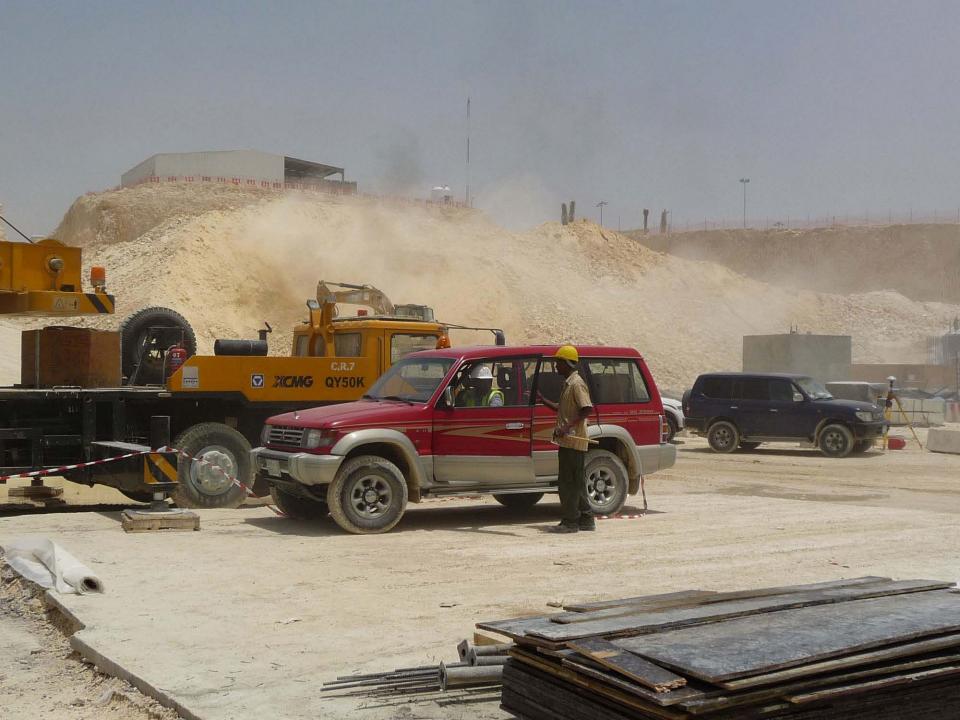

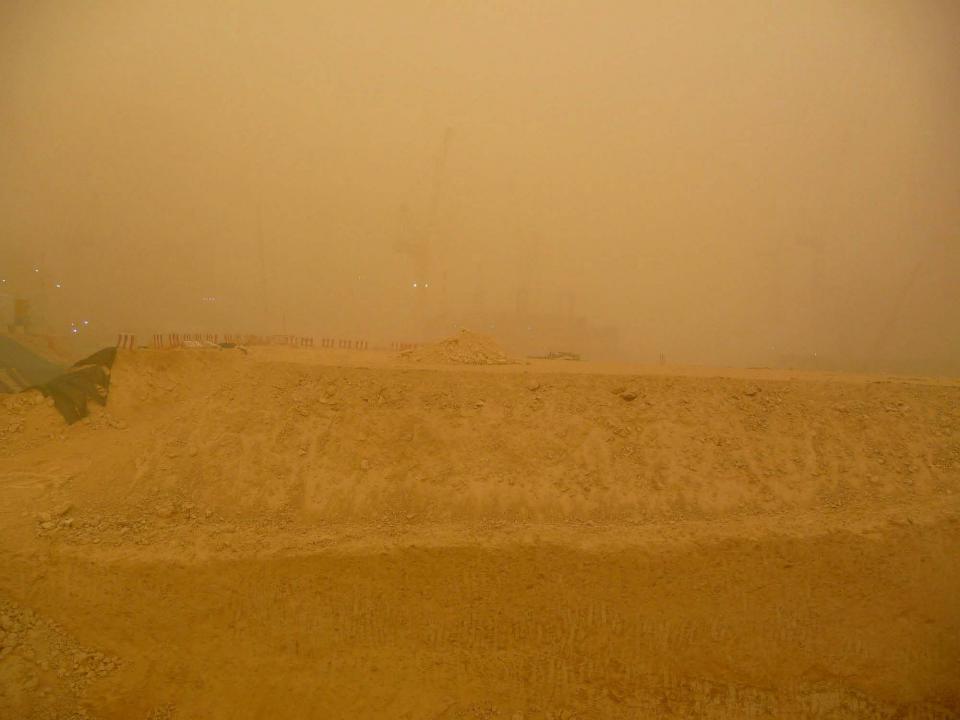

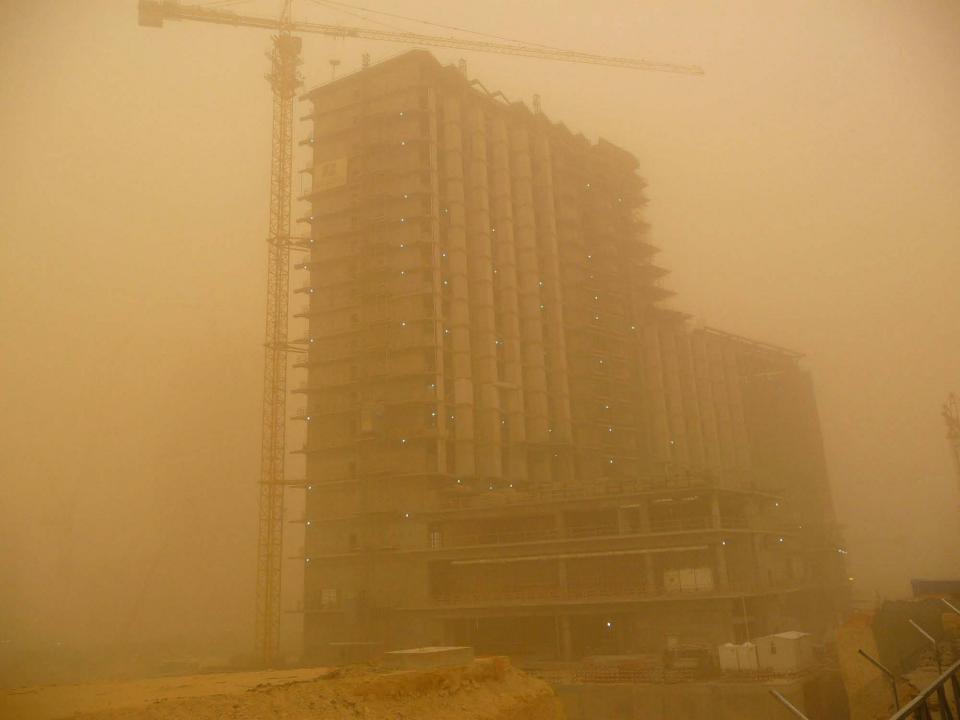

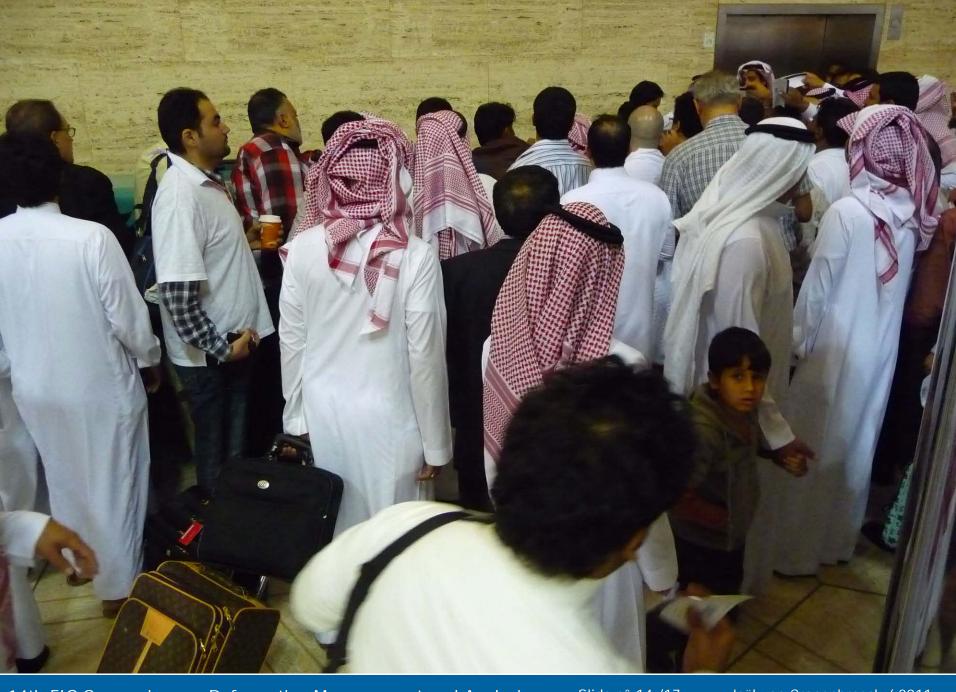

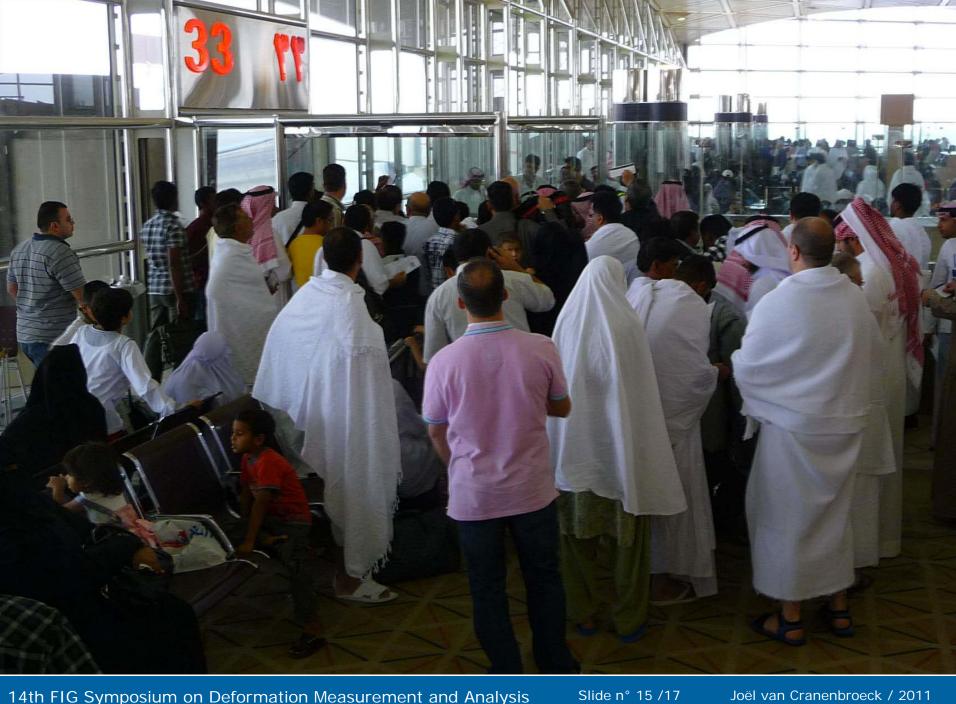

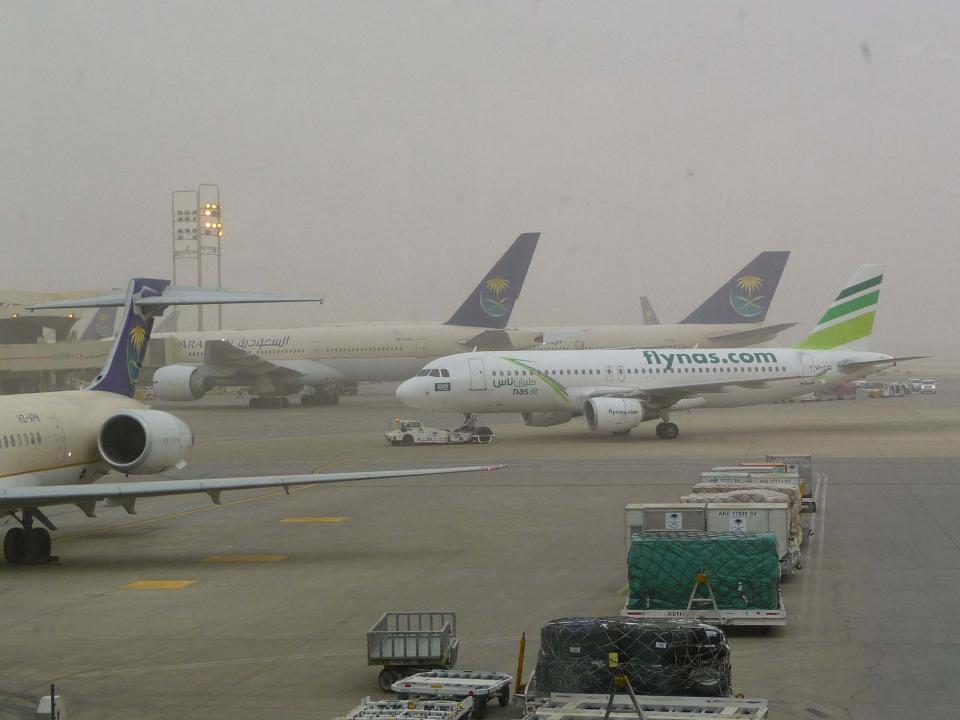

## CMA Tower in King Abdullah Financial District

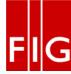

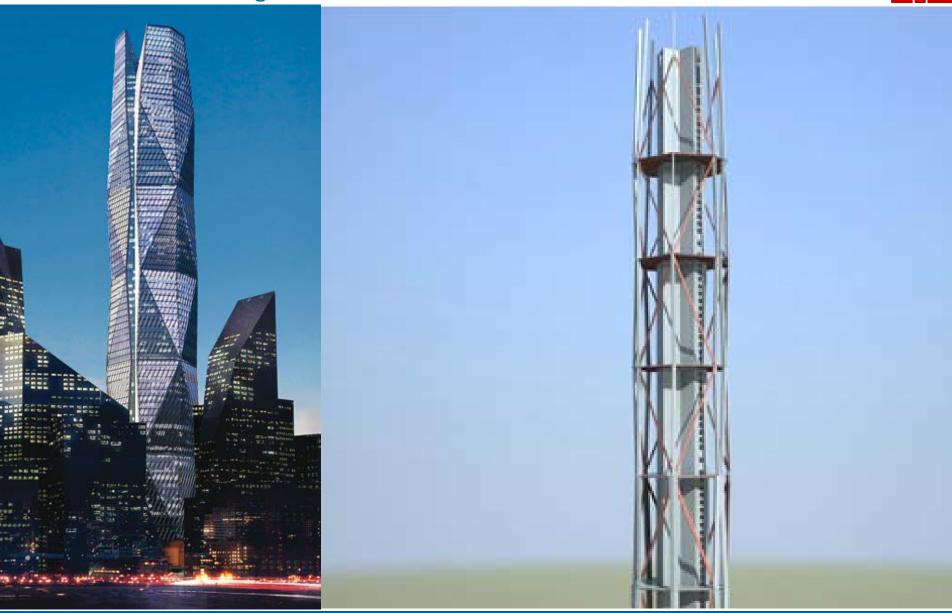

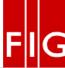

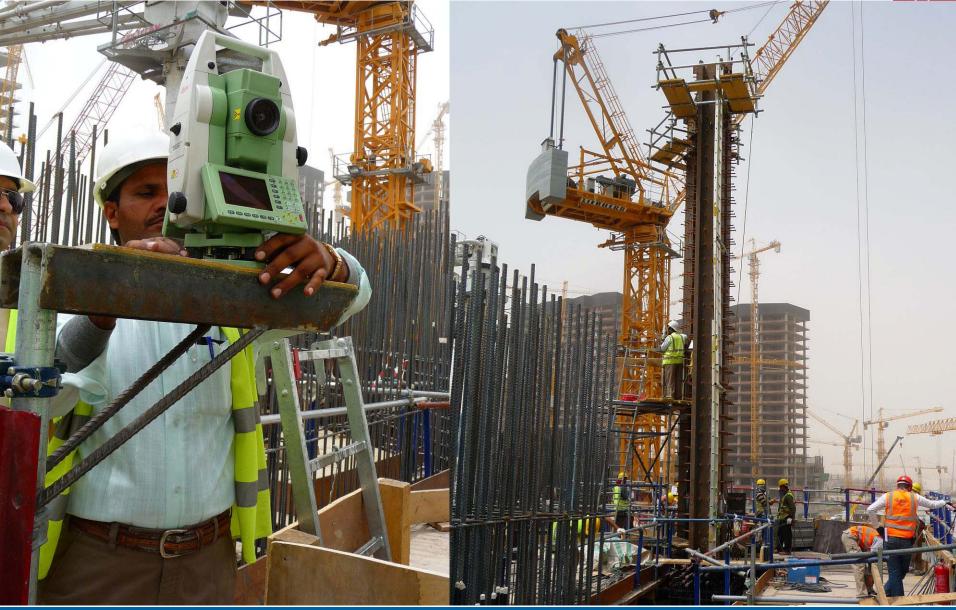

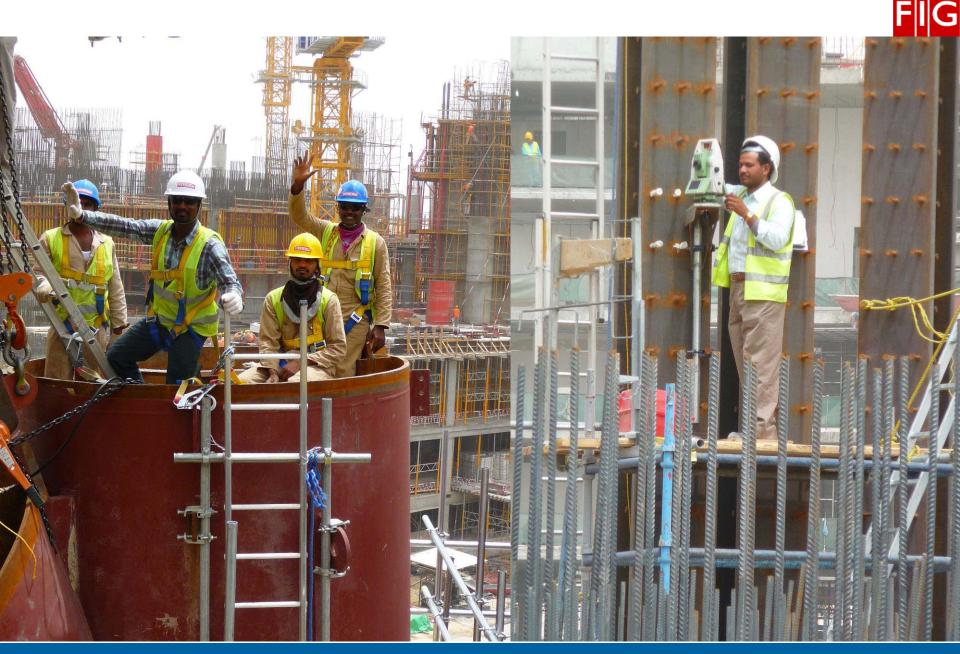

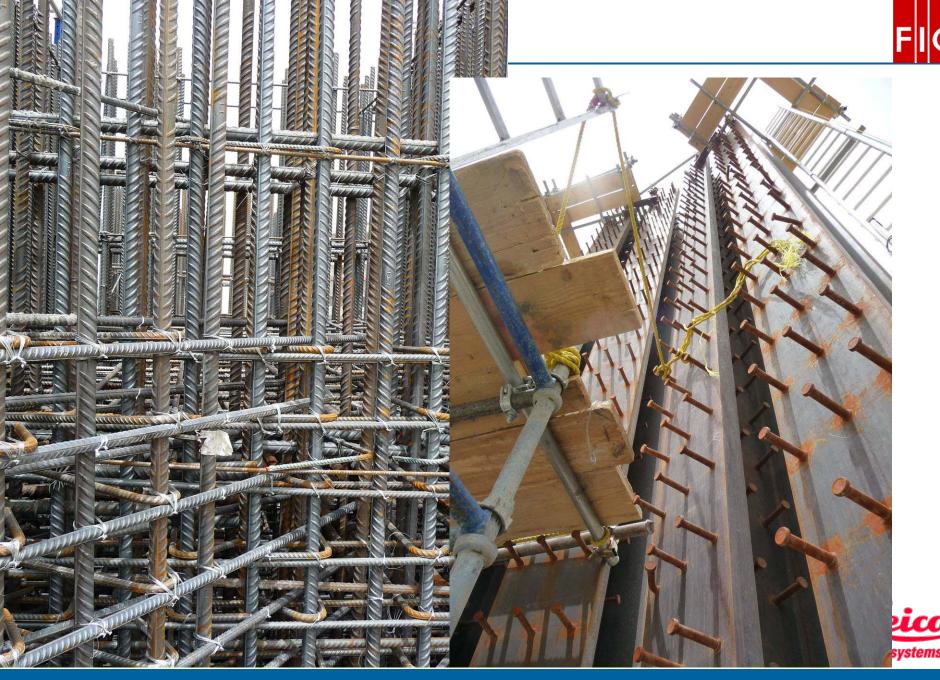

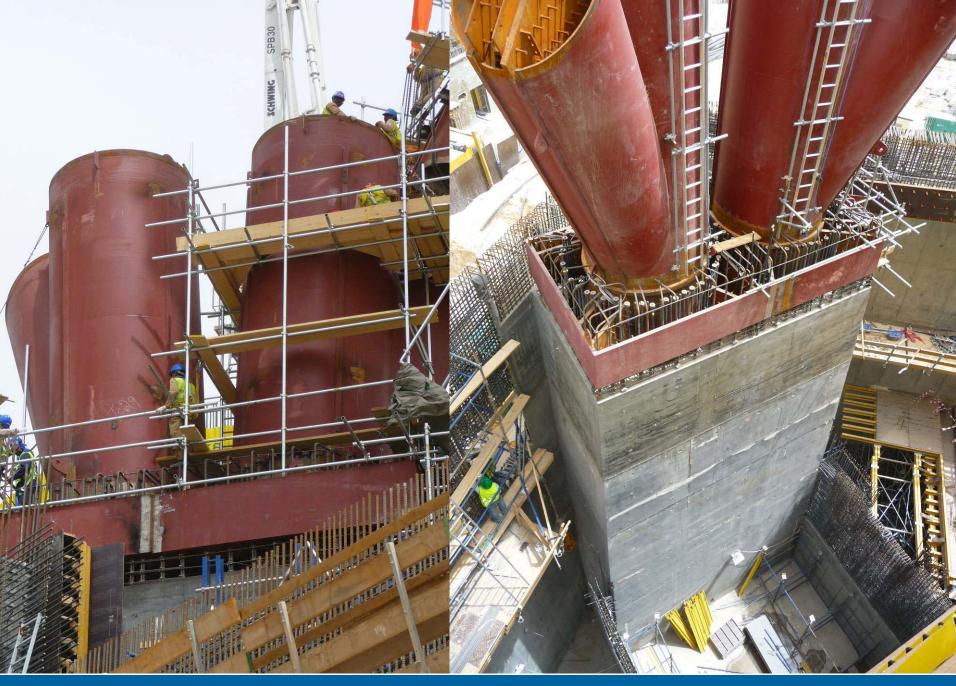

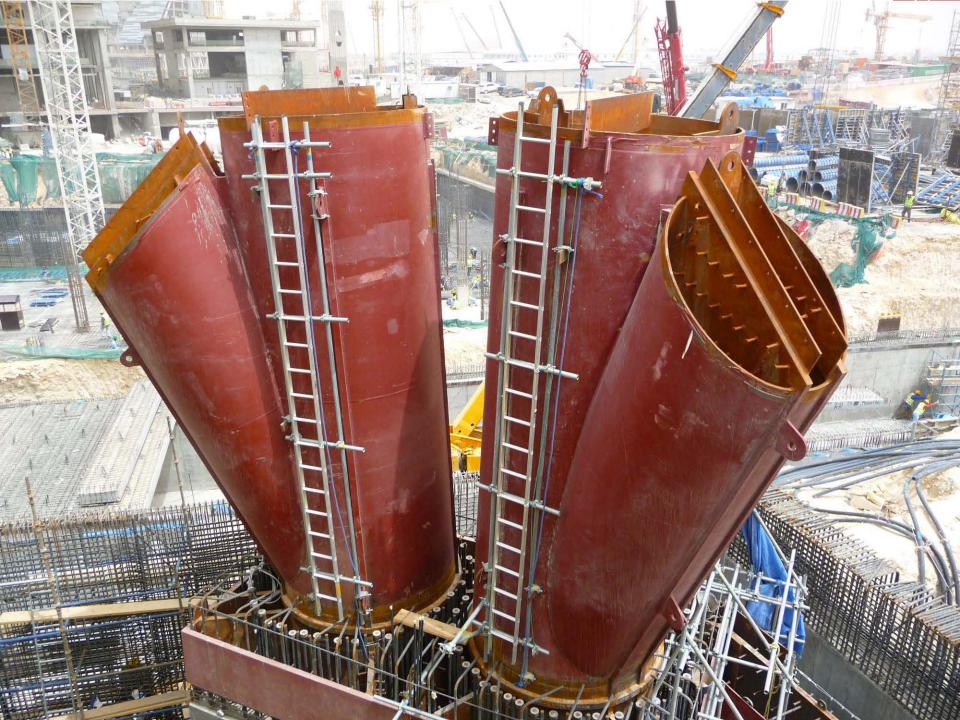

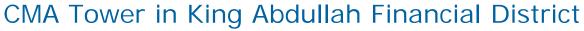

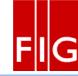

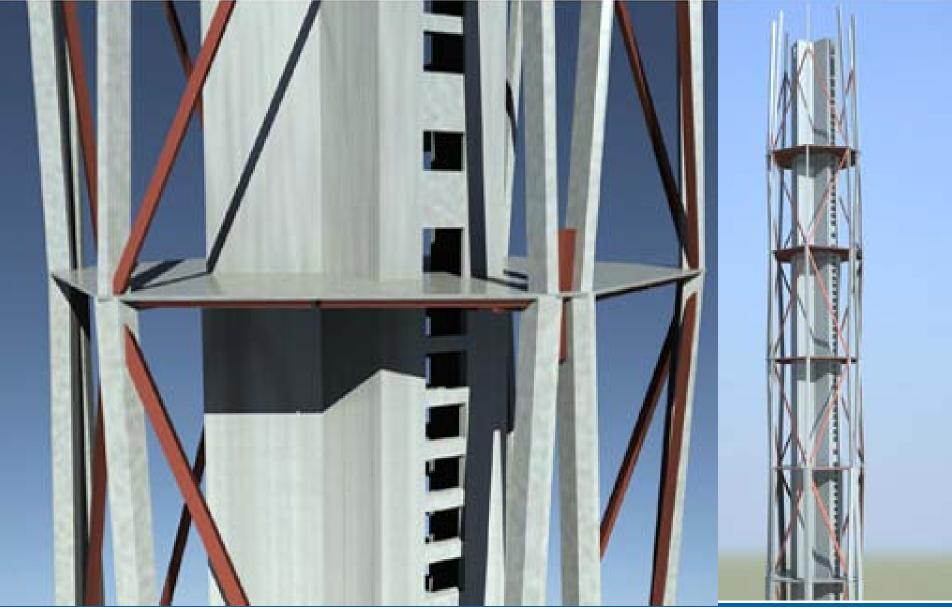

## 1. Determine the MC (Mega Column) geometry

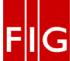

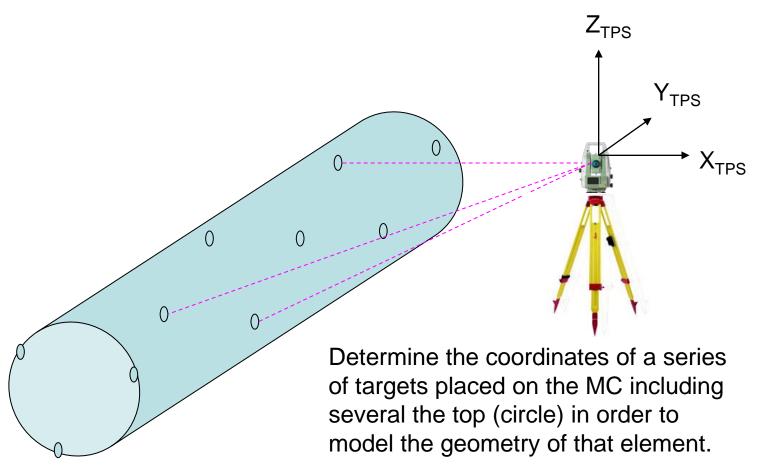

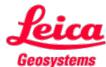

## 2. To transform the TPS CS into the MC coordinate system.

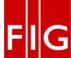

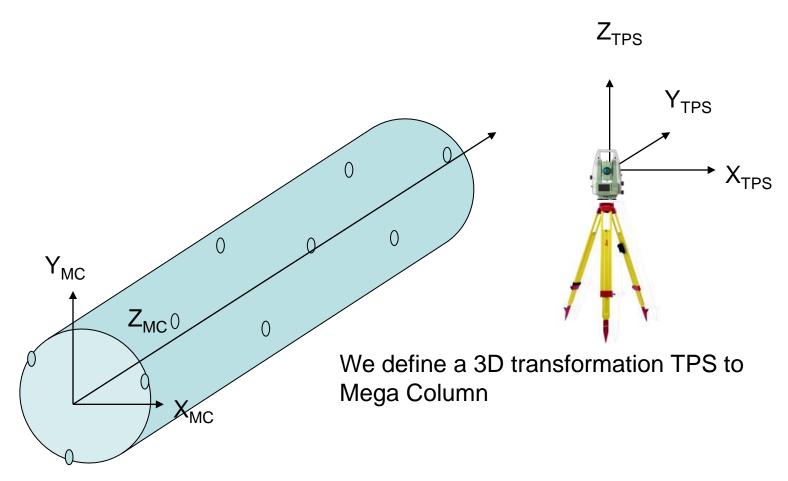

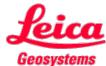

## 2. To transform the TPS CS into the MC coord. system.

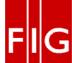

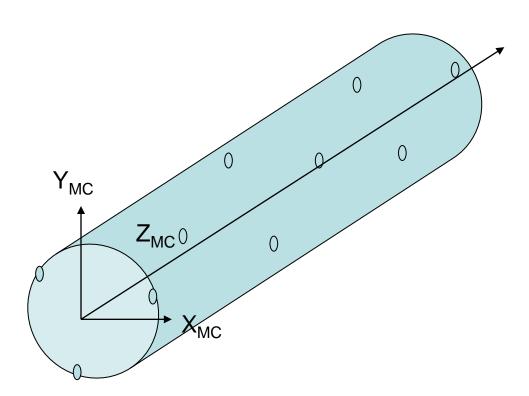

The MC owns its coordinate system.

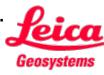

## 3. When the MC is on place and request control.

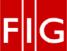

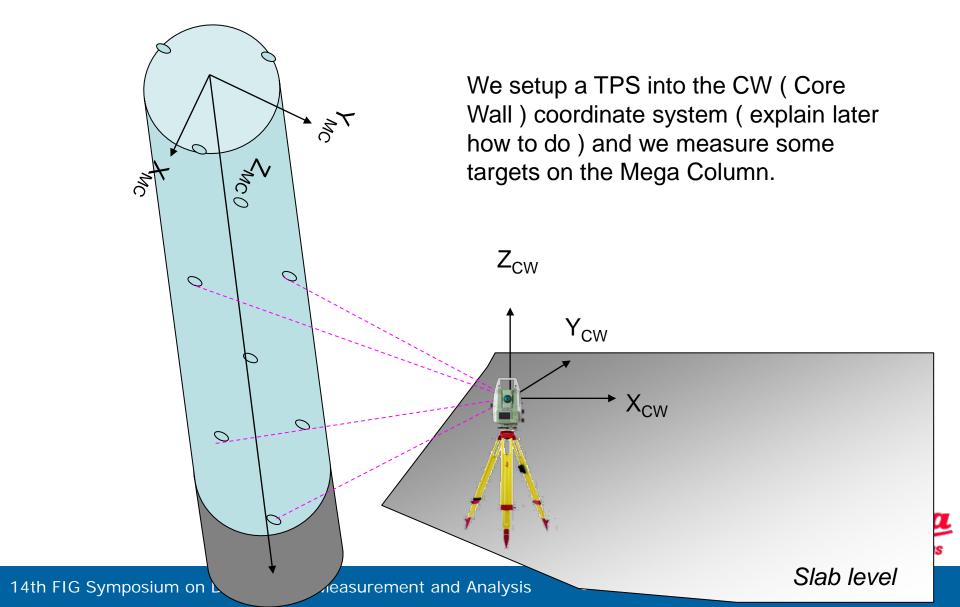

#### 4. 3D Transformation from MC coordinates into CW.

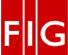

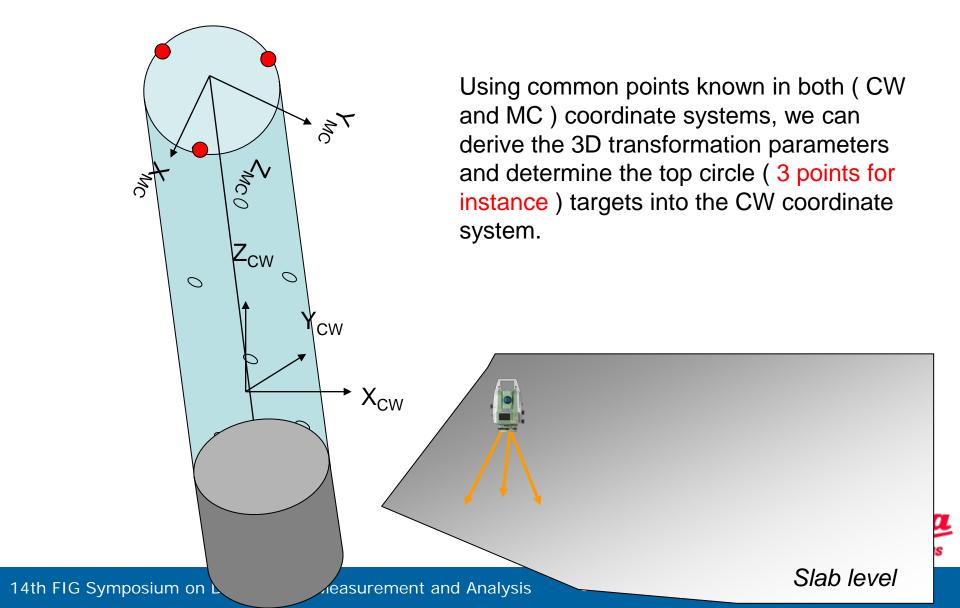

## 5. Quality check.

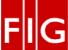

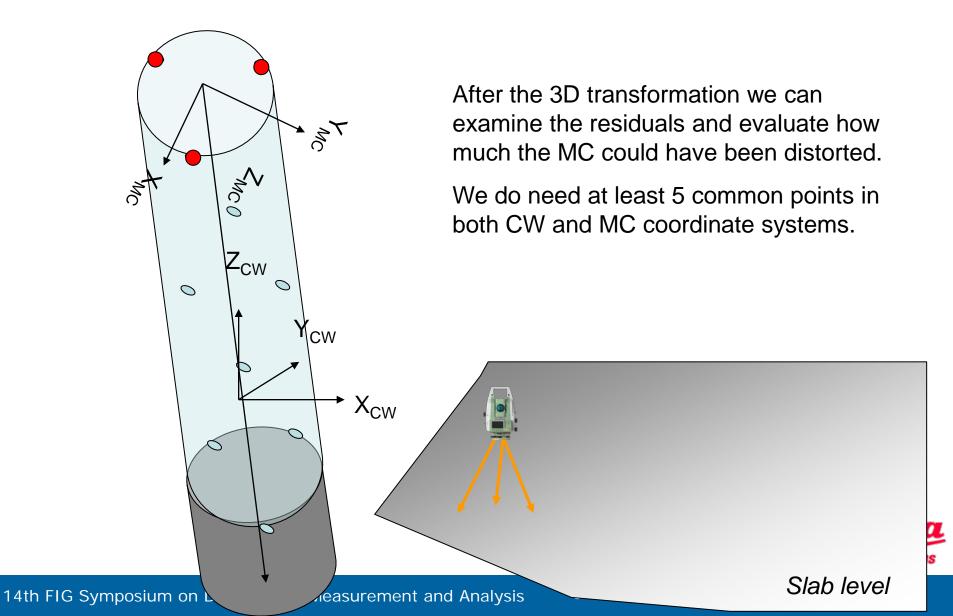

To setup the TPS on CW coordinate system we do need at least 2 points (x,y) for 2D position and orientation and 1 point (z) for 3D.

There are 2 possibilities, the first one (1) is to transfer coordinates from the top (using reflectors placed on surrounded buildings) and the second (2) is to transfer coordinates from the ground.

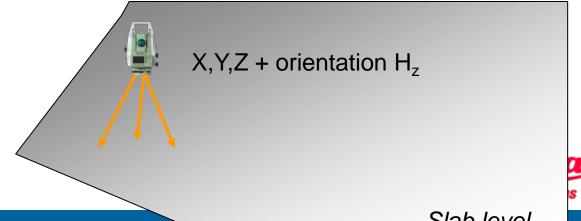

## 6. Annexe – How to setup the TPS? From the top (1)

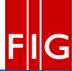

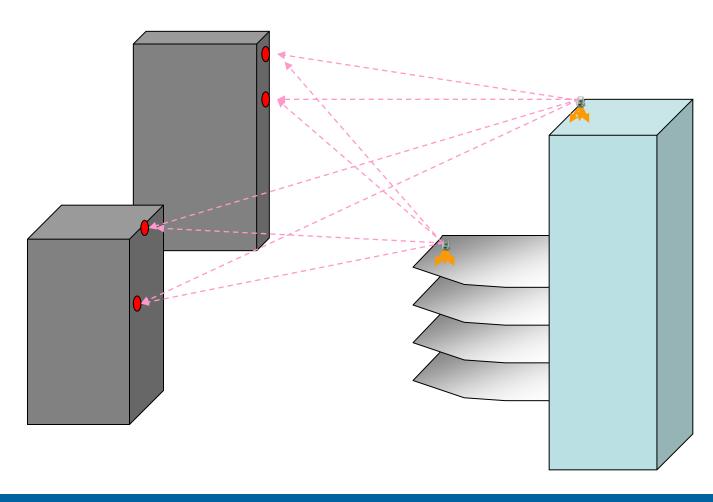

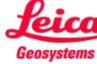

## 6. Annexe – How to setup the TPS? From the ground (2)

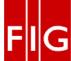

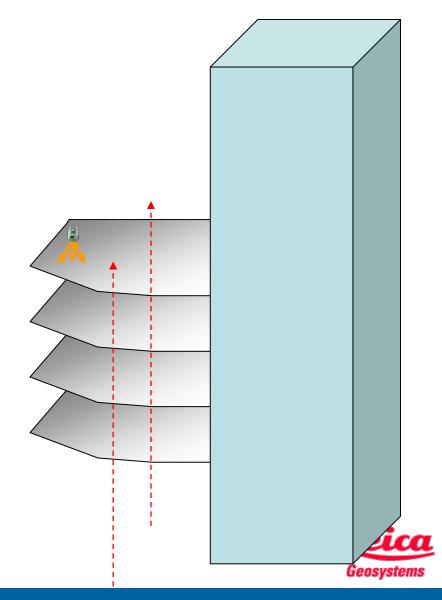

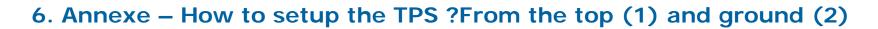

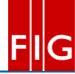

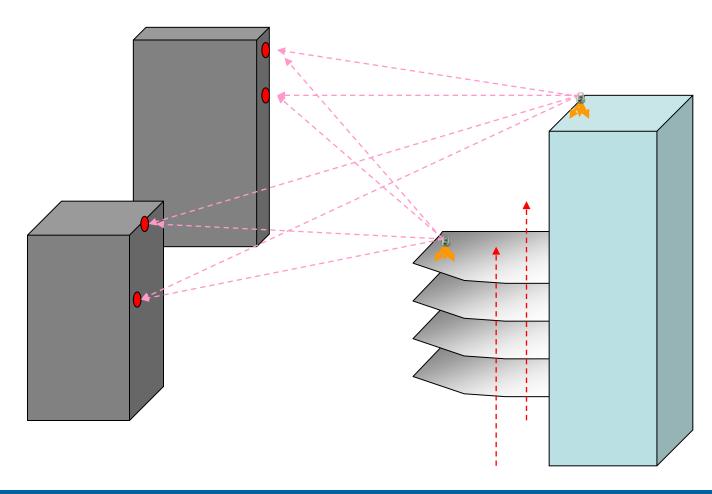

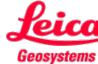

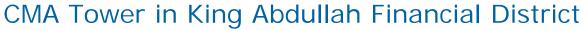

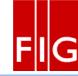

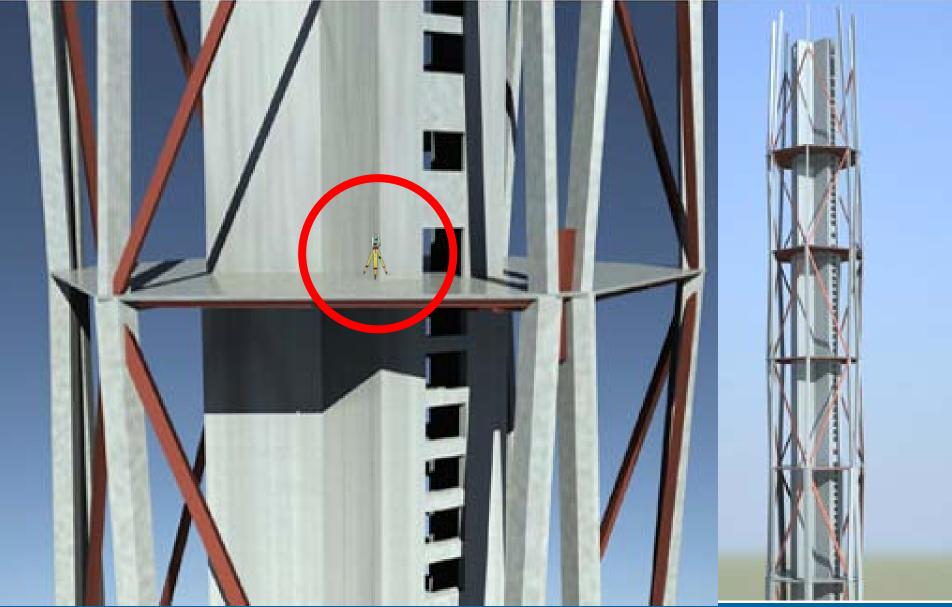

#### **3D Transformation**

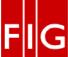

$$\begin{bmatrix} X \\ Y \\ Z \end{bmatrix} = \begin{bmatrix} Tx \\ Ty \\ Tz \end{bmatrix} + s \cdot \begin{bmatrix} \cos\phi \cdot \cos\kappa & -\cos\phi \cdot \sin\kappa & \sin\phi \\ \cos\omega \cdot \sin\kappa + \sin\omega \cdot \sin\phi \cdot \cos\kappa & \cos\omega \cdot \cos\kappa - \sin\omega \cdot \sin\phi \cdot \sin\kappa & -\sin\omega \cdot \cos\phi \\ \sin\omega \cdot \sin\kappa - \cos\omega \cdot \sin\phi \cdot \cos\kappa & \sin\omega \cdot \cos\kappa + \cos\omega \cdot \sin\phi \cdot \sin\kappa & \cos\omega \cdot \cos\phi \end{bmatrix} \cdot \begin{bmatrix} x \\ y \\ z \end{bmatrix}$$

$$s \cdot R = (1+ds) \cdot dR = \begin{bmatrix} 1+ds & -d\kappa & d\phi \\ d\kappa & 1+ds & -d\omega \\ -d\phi & d\omega & 1+ds \end{bmatrix} = I + \begin{bmatrix} ds & -d\kappa & d\phi \\ d\kappa & ds & -d\omega \\ -d\phi & d\omega & ds \end{bmatrix}$$

$$X = dX + (1 + ds) \cdot dR \cdot X_0$$

$$\begin{bmatrix} X_{i} \\ Y_{i} \\ Z_{i} \end{bmatrix} = \begin{bmatrix} x_{i} & 0 & z_{i} & -y_{i} & 1 & 0 & 0 \\ y_{i} & -z_{i} & 0 & x_{i} & 0 & 1 & 0 \\ z_{i} & y_{i} & -x_{i} & 0 & 0 & 0 & 1 \end{bmatrix} \cdot \begin{bmatrix} ds \\ d\phi \\ d\kappa \\ dT_{x} \\ dT_{y} \\ dT_{z} \end{bmatrix}$$

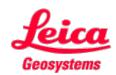

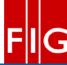

# Many thanks for your consideration

Joel van Cranenbroeck, Director of Technology and Project Development GEOMOS AG

CH-9435 Heerbrugg, Switzerland

Joel.vancranenbroeck@geomos.ch

Mobile: +32 474 98 61 93

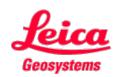